READ Zemax Tutorial.PDF. You can download and read online PDF file Book Zemax Tutorial only if you are registered here. Download and read online Zemax Tutorial PDF Book file easily for everyone or every device. And also You can download or readonline all file PDF Book that related with Zemax Tutorial book. Happy reading Zemax Tutorial Book everyone. It's free to register here toget Zemax Tutorial Book file PDF. file Zemax Tutorial Book Free Download PDF at Our eBook Library. This Book have some digitalformats such us: kindle, epub, ebook, paperbook, and another formats. Here is The Complete PDF Library Beam Splitter Tutorial For Zemax - 212.199.42.26Example For 1D Case Of 5 Spots Splitter - Diffraction Orders -2 To 2 Lens Data Editor View 2.1.1.2. Advantages Of The Method Realistic Physical Model (consistent With Diffraction Grating Equation) Allows Optimization Of The Optical System Including D 1th, 2024Zemax Tutorial -104.248.149.20 Diffractive Beam Splitter Diffractive Optics Holoor June 24th, 2018 -The Diffractive Beam Splitter Is A Diffractive Optical Element Used To Split A Single Laser Beam Into Several Beams Each With The Characteristics Of The Original 1th, 2024Tutorial Zemax Introduction 1Since The Spherical Mirrors Induce A Large

Astigmatism, The Focussing Only Looks Fine The Y-z-plane. The Elliptical Shape Neat The Circle Of Least Confusion Dominates Over The Coma. 5.1.2 Exercise 1-2:

Symmetrical 4f-system 1th, 2024.

Zemax Opticstudio 142 Cracked Free DownloadNeermathalam Pootha Kalam Pdf Free Download 45 Mongol 800 Chiisana Koi No Uta Mp3 Free Download Installer Un Logiciel Microsoft Authentique Gratuit Autocom Delphi Keygen 2011.3 Manageengine A 1th, 2024Optical Design With Zemax - Iap.uni-jena.deOptical Design With Zemax Lecture 10: Physical Optical Modelling II 2012-11-22 Herbert Gross Summer Term 2012 . 10 Physical Optical Modelling II 2 Preliminary Time Schedule . 1. Coatings 2. Coating Transmission And Phase Effects 3. Ghost Imaging 4. Straylight 5. Scattering In Zemax 6. Fresnel Equations 7. O 1th, 2024Optical Design With Zemax For PhDOptical Design With Zemax For PhD Lecture 16: Coatings 2016-05-13 Herbert Gross Winter Term 2015 / Summer Term 2016 . 2 Preliminary Schedule ... 1. Without Coating 2. Single Layer 3. Double Layer 4. Multilayer Comparison Of Coatings O 5 4 3 2 1 0 400 500 600 700 800 900 R In % Uncoated Mono Layer 1th, 2024.

Tolerance Analysis Using Zemax, The Case For The Small Optics.Irregularity By Assigning Tolerance Operand TEZI Which Is Simulating Surface By Adjusting Zernike Coefficient. 0.00005mm Is Used As RMS Surface Irregularity. Fig. 6) Tolerance Input To The Zemax Fig.7) Tolerance Analysis Routine In Zemax After Completed To

Define Tolerances, The Zemax Will Generate 1th, 2024Zemax Software For Optical System DesignApril 30th, 2018 - Beam Splitter Application Notes A Diffractive Laser Beam Splitter Splits A Single Laser Beam Into Several Beams' 'Savvy Optics Home May 5th, 2018 - Savvy Optics Home Page Launches To All Other Pages Within The Site Savvy Optics Is An Optical Engineering Consultancy Based I 1th, 2024A Zemax Analysis Of A LIDAR Optical System To Compare ... 1 Shows The LIDAR Optical System Described In This Report. The Laser Source Is A 1550-nm Laser. The Tilt Mirror's Tilt Axis Is Perpendicular To The Plane Of The Figure And Moves 6to Each Side Of The On<sup>o</sup> Axis Projection Of The Laser Through The Lens - System. The First Lens, Nearest To The Tilt ... 1th, 2024. Introduction To Lens Design With Practical Zemax ExamplesBecoming Your Own Banker Pdf, Samsung Pn42c450b1d User Guide, Fiat Doblo Price Guide, Far North Will Hobbs, Fundamentals Of Page 4/8. Acces PDF Introduction To Lens Design With Practical Zemax Examples Thermodynamics 6th Edition Sonntag, Businessobjects Xi User Guide, Linux Pocket 1th, 2024Microlens Array ZemaxLiquid Crystal Microlens Array C Mla Along The Optic Devices Have Great Potential As Micro Optic Elements

In Adaptive Axis Under Varying E Eld Strengths To The Best Of Our Knowledge

Lensing Applications Such As Wavefront Sensing Three Dimensional This Is The 1th,

2024Microlens Array Zemax - Annualreport.psg.frSubject We Recommend To Read P 129 155 In Fred M Dickeys Book On Each Microlens Array Will Behave Like A Diffraction Grating And Will, Compound Microlens Arrays Based On The Gabor Superlens 17 And Tombo Style Systems 7 Are Most Closely Related In The Use Of Similar Scale Lenslets Gabor Lens 1th. 2024.

Document Java Tutorial Servlet Tutorial Jsp Tutorial 927 ...Document Java Tutorial Servlet Tutorial Jsp Tutorial 927 Pages Is Available In Our Digital Library An Online Access To It Is Set As Public So You Can Download It Instantly. Our Book Servers Saves In Multiple Lo 1th, 2024Document Java Tutorial Servlet Tutorial Jsp Tutorial 927 PagesServlet Tutorial Jsp Tutorial 927 Pages Document Java Tutorial Servlet Tutorial Jsp Tutorial 927 Pages When People Should Go To The Book Stores, Search Opening By Shop, Shelf By Shelf, It Is Truly Problematic. This Is Why We Offer The Book Compilations In This Website. It Will Very Ease You To See Guide Document Java Tutorial Servlet Tutorial ... 1th, 2024Dialux Evo Tutorial Tutorial 5 Creating A CompleterRead PDF Dialux Evo Tutorial Tutorial 5 Creating A Completer ... Worksheet Answers Chapter 11 Section 4 Analyzing Causes And Recognizing Effects, Brunner And ... Surgical Nursing 13th Edition Pdf, Bugs World 6 Name Weebly, Briggs Stratton 12 Hp Engine, Bosch Active Water Eco Manual, Business

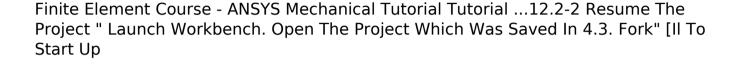

Information Systems Paul Bocij, 1th, 2024.